### OpenEvents & Co: Einbindung von Services

Hoffmann Robert a9502439Email: a9502439@unet.univie.ac.at

Hollerer Svetlana a0247640Email: a0247640@unet.univie.ac.at

#### Technisches Miniprojekt

 $\sim$  and the contract of the contract of the contract of the contract of the contract of the contract of the contract of the contract of the contract of the contract of the contract of the contract of the contract of the

- 1. Anbieter einer kleinen Pension in Kärnten
- 2. Keine umfassenden technischen Kenntnisse
- 3. Einbindung von OpenEvents und<br>Weiterer Services weiterer Services
- 4. Zusammenspiel von verschiedenen **Services**

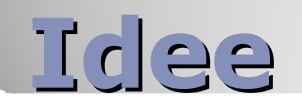

- **Amazon WebService**<br>Rücken Thana Kä
	- Bücher zum Thema Kärnten
- **OpenEvents WebService** 
	- **Events in der Region**
- Google Spreadsheet
	- Preisliste
- Wikipedia + Geokoordinaten

 $\mathcal{L}$  . The contract of the contract of the contract of the contract of the contract of the contract of the contract of the contract of the contract of the contract of the contract of the contract of the contract of th

- Ausflugsziele
- Exhibit
	- Darstellung

### **Services**

# Die Webseite LIVE

the communication of the communication of the communication of the communication of the communication of the communication of the communication of the communication of the communication of the communication of the communic

Über uns Zimmerpreise Ausflugsziele Events bei uns! Anfahrt Impressum

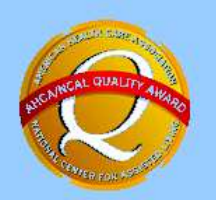

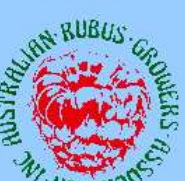

### Willkommen in der Pension Huber!

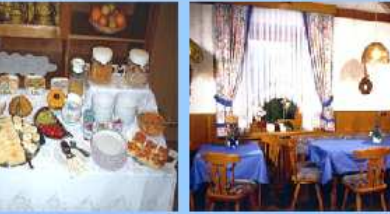

am Morgen erwartet Sie ein reichhaltiges Frühstücksbuffet

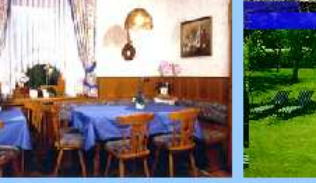

 $\sim$   $\sim$   $\sim$ 

gemütliches Wohnzimmer

ein

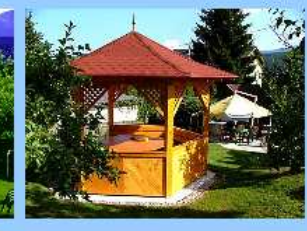

der Garten lädt zum Erholen der Pavillion für gemütliches Beisammensitzen

Unsere Buch-Tips für **Ihren Urlaub:** 

Marco Polo Reiseführer Kärnten Horst L. Ebner

amazon.de<sup>®</sup>

DuMont Reise-Taschenbuch Kärnten Walter M. Weiss amazon.de

Kärnten - Kärntner Seen. 50 Touren (Rother) Wanderführer) Günter Lehofer

amazon.de<sup>®</sup>

Die Allianz Freizeitkarte Kärnten  $1:120000$ Freizeitkarten Redaktion

amazon.de

# StartseiteEinbindung von Amazon Webservice

 $\sim$  100  $\mu$  m  $\sim$  100  $\mu$  m  $\sim$  100  $\mu$  m  $\sim$  100  $\mu$  m  $\sim$  100  $\mu$  m  $\sim$  100  $\mu$  m  $\sim$  100  $\mu$  m  $\sim$  100  $\mu$  m  $\sim$  100  $\mu$  m  $\sim$  100  $\mu$  m  $\sim$  100  $\mu$  m  $\sim$  100  $\mu$  m  $\sim$  100  $\mu$  m  $\sim$  100  $\mu$ 

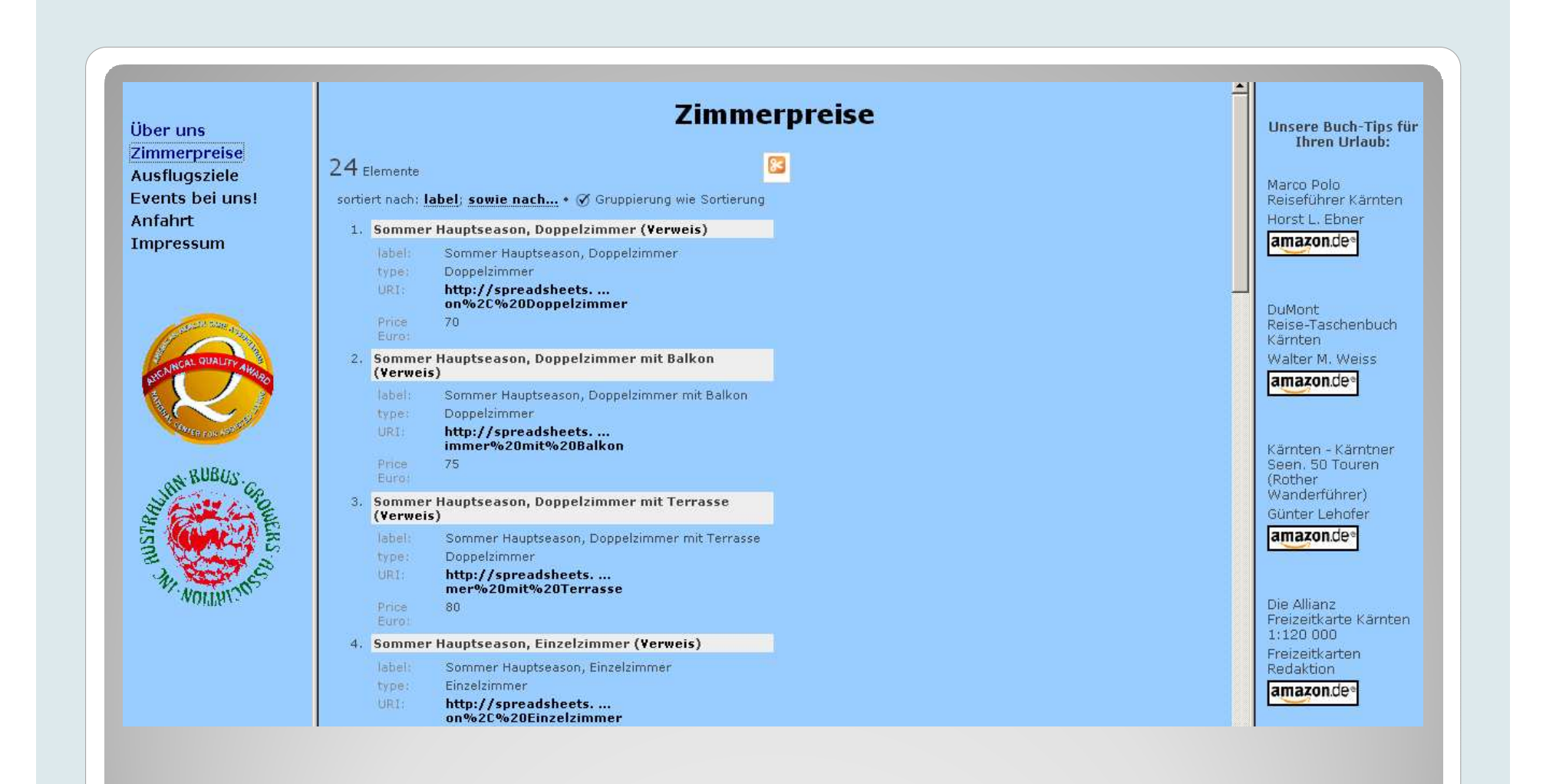

## Zimmerpreiseper Google Spreadsheet und Exhibit

 $\sim$  . The contract of the contract of the contract of the contract of the contract of the contract of the contract of the contract of the contract of the contract of the contract of the contract of the contract of the co

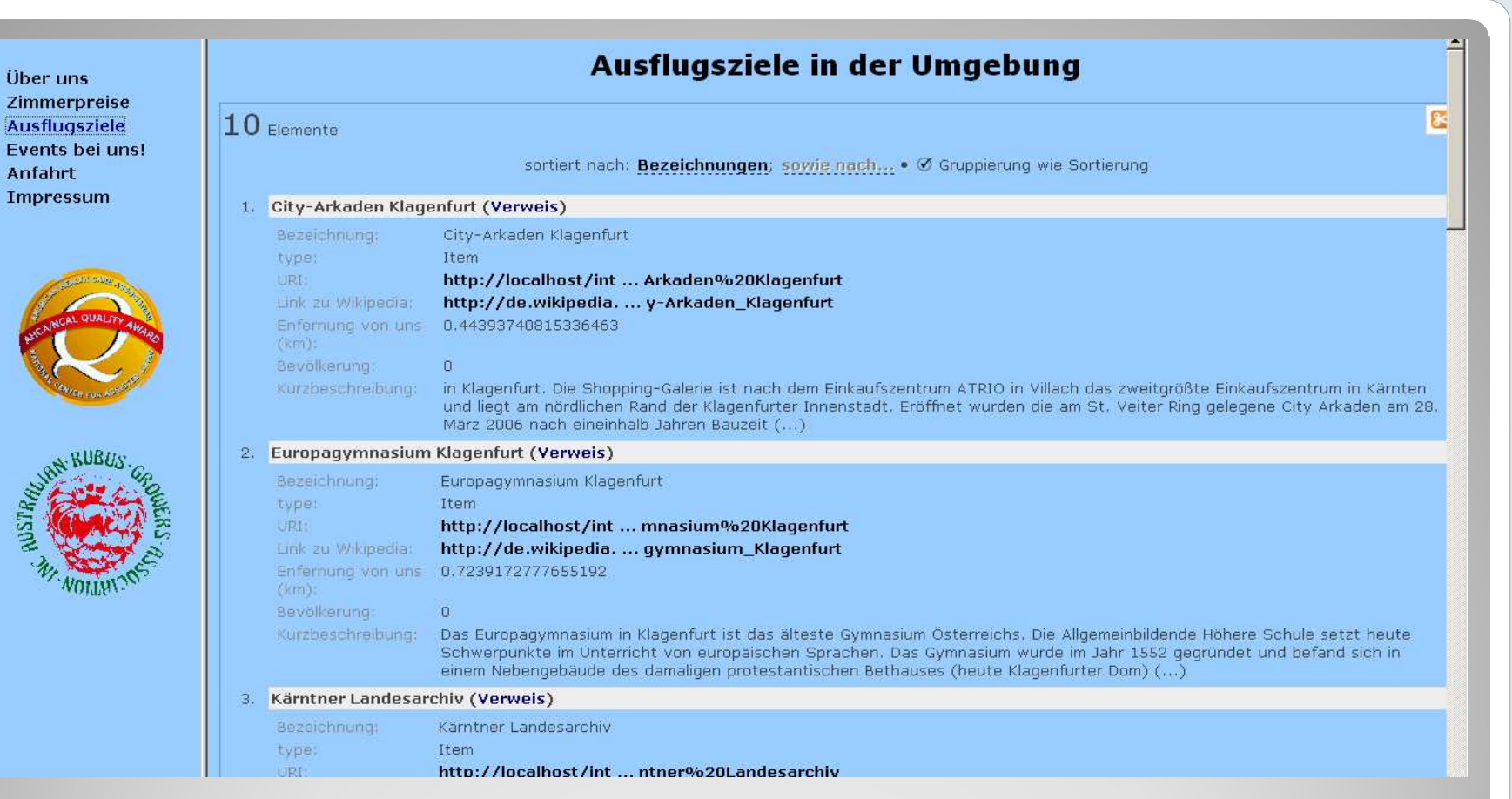

## Ausflugszieleper Geonames WS und Wikipedia Darstellung mit Exhibit

 $\sim$  . The contract of the contract of the contract of the contract of the contract of the contract of the contract of the contract of the contract of the contract of the contract of the contract of the contract of the co

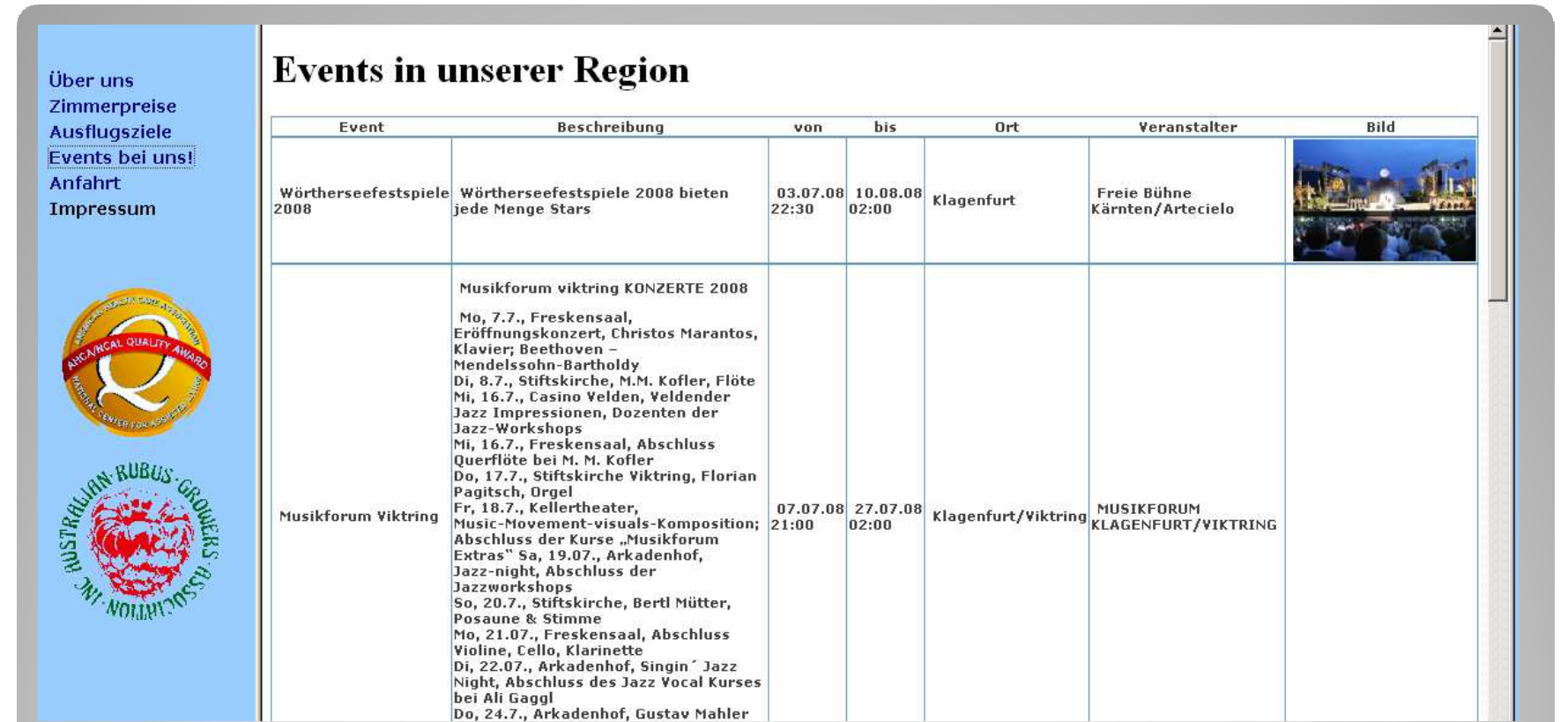

# Events in der Näheper GeoNames WS und OpenEvents

<u> El segundo de la contrada de la contrada de la contrada de la contrada de la contrada de la contrada de la con</u>

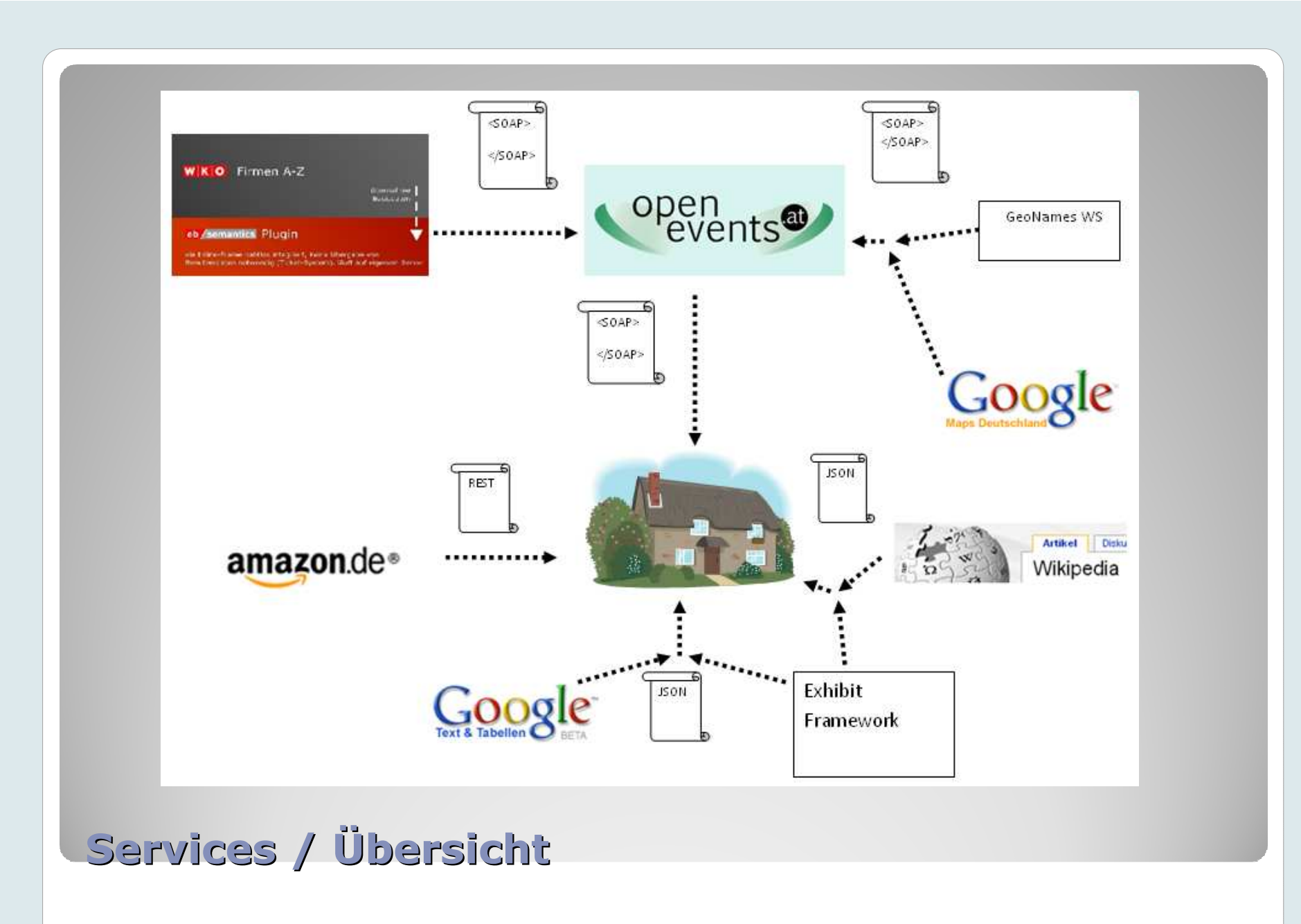

<u> El seu construcción de la construcción de la construcción de la construcción de la construcción de la construcción de la construcción de la construcción de la construcción de la construcción de la construcción de la cons</u>

## Wenig Code

# XML-Verarbeitung (simpler Java-Client) vom REST-Response notwendig

the contract of the contract of the contract of the contract of the contract of the contract of the contract of

- <ItemAttributes>
- <Author>Horst L. Ebner</Author>
- <Creator Role="Autor">Horst L. Ebner</Creator>
- <Creator Role="Herausgeber">Ferdinand Ranft</Creator>
- <Manufacturer>MAIRDUMONT, Ostfildern</Manufacturer>
- <ProductGroup>Book</ProductGroup>
- <Title>Marco Polo Reiseführer Kärnten</Title>
- </ItemAttributes>

## Amazon WebService

# OpenEvents: diverse Export-MöglichkeitenAuswahl – WebService (SOAP)

# Axis2 Java Client – einfache Einbindung

<wsdl:service name="SearchEventService"> <wsdl:port name="SearchEventServiceSOAP11port\_http" binding="axis2:SearchEventServiceSOAP11Binding"> <soap:address location="http://sysserver.smartinfosys.com/openevents\_beta/services/SearchEventService"/> </wsdl:port> <wsdl:port name="SearchEventServiceSOAP12port\_http" binding="axis2:SearchEventServiceSOAP12Binding"> <soap12:address location="http://sysserver.smartinfosys.com/openevents\_beta/services/SearchEventService"/> </wsdl:port> <wsdl:port name="SearchEventServiceHttpport" binding="axis2:SearchEventServiceHttpBinding"> <http:address location="http://sysserver.smartinfosys.com/openevents\_beta/services/SearchEventService"/> </wsdl:port> </wsdl:service>

### **OpenEvents**

### Preisliste

- http://spreadsheets.google.com/ccc?key=p5L1GA3nSoQoe6KKQySuXdg&hl=en
- Einbindung über Exhibit
- Vorteil: Preisänderungen online vornehmen, kein Homepage Update

<u> 1986 - Andrew Stein Bernstein, Amerikaansk konstanting fan de Amerikaansk konstanting fan de Amerikaanske ko</u>

Google Spreadsheet

## Wikipedia

- Ausflugsziele in der Umgebung
- Durch die Verbindung von Geokoordinaten WS und der Abfrage der Ortschaften in der Umgebung

the contract of the contract of the contract of the contract of the contract of the contract of the contract of

Wikipedia WebService

 $\bigcirc$ **Einbindung und Rendering über Exhibit**<br>Eramework Framework

the contract of the contract of the contract of the contract of the contract of the contract of the contract of

- **Minimaler Aufwand**
- Mehrwert für die Homepage
	- Darstellung
	- Einbindung von Services

```
<table class="travel"><tr valign="top"><br><td ex:rele="v
              <td ex:role="viewPanel">
<div ex:role="view"></div>\langle t \rangle\langle/tr\rangle</table>
```
### Exhibit

- **Amazon WebService** 
	- Ca. 1 Stunde
- **OpenEvents WebService**<br>Canal Estimates Reisericks
	- Ca. 0,5 Stunden, Beispiel-Client ist verfügbar
- Google Spreadsheet mit Exhibit
	- **Ca. 0,5 Stunden, Template vorhanden**
- Wikipedia + Geokoordinaten mit Exhibit
	- Ca. 2 Stunden, denn Anpassungen notwendig

### Zeitaufwand für Service-Einbindung

- $\bigcirc$  Durch geschickte Kombination von Services lässt sich neuer Content generieren
- $\bullet$ Einbindung meistens einfach
- $\bullet$  Datenaustausch im standar Datenaustausch im standardisierten Format
- $\bullet$  Probleme bei Verfügbarkeit von Services (alle Services frei verfügbar dafür keine Verfügbarkeitsgarantie)
- $\bullet$ • Sonderwünsche – problematisch, gut<br>• integrieren Jassen sich meist von den integrieren lassen sich meist von den Anbietern suggerierte Use-Cases

Schlussfolgerung